## 整合連動・外部参照の対象オブジェクト

複数人で作業する場合は、分岐モデル・分散モデル・外部参照モデル・共有モデルを使って共同作業を行います。 モデルデータの変更を反映したり、取り込みを行うには、それぞれ [分岐モデル整合連動][分散モデル整合連動][参照モデ ル取り込み][ローカルモデル更新]を使用しますが、対象となるオブジェクトには制限があります。

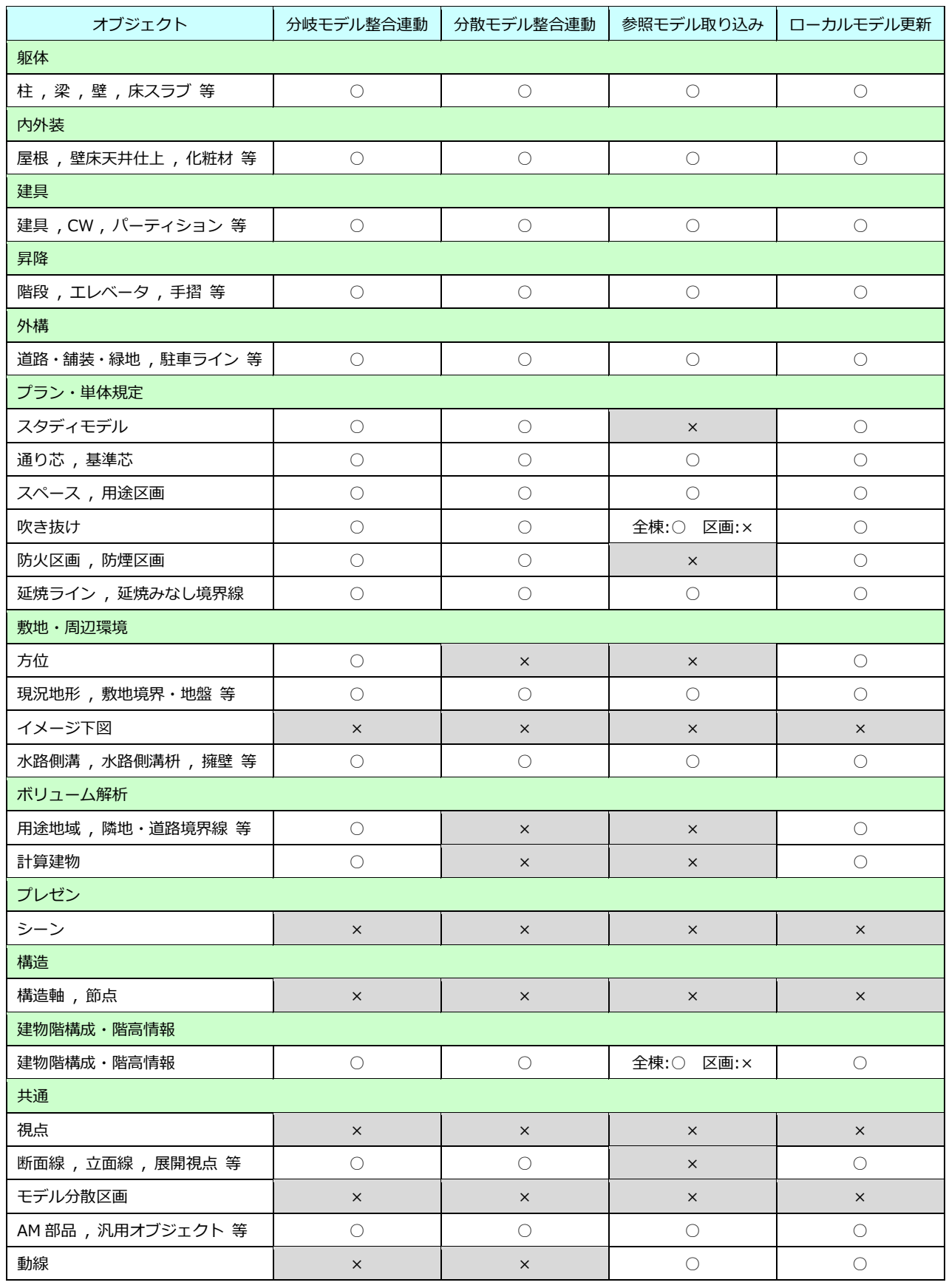

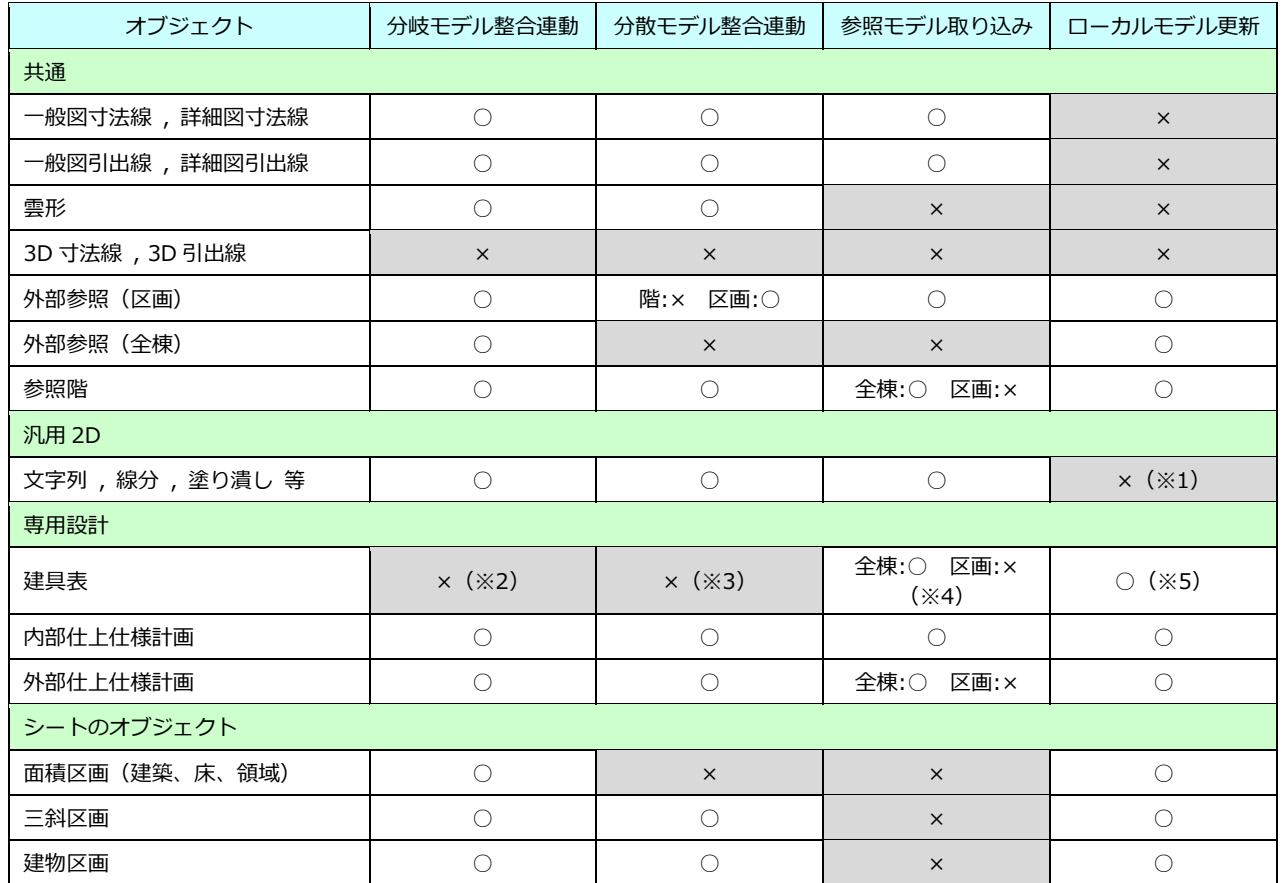

(※1) 汎用 2D 要素は、[ローカルモデル更新]の対象外です。

例えば、「A さん」が柱と汎用の線分を入力して、「B さん」が汎用の円を入力した後、「A さん」が[上書き保存]、「B さん」が[ロー カルモデル更新]を実行した場合、「B さん」では柱のみが更新されます。その状態で、「B さん」が[上書き保存]すると、「A さん」 の汎用の線分が無くなってしまいます。基本的に、モデルデータは読み取り専用で扱うことを推奨します。

- (※2)建具を整合連動する際は、建具表から解除して、書き込み・読み込みを行ってください。
- (※3)分散モデルの場合、建具表を編集することができないため、整合連動の対象になりません。
- (※4)外部参照(全棟)モデルの場合、建具表の情報は、既存の建物グループではなく、外部参照モデルの建物グループに取り込まれるため、 既存の建具表に影響を及ぼすことなく、取り込むことができます。
	- 外部参照(区画)モデルの建具は、建具表から解除して、取り込みを行います。
- (※5)建具表を含んだモデルをデータ共有している場合、「A さん」が既存の建具表を編集して保存した情報は、「B さん」が[ローカルモデ ル更新]を実行することで建具表を更新できます。

分岐モデル・分散モデル・外部参照モデル・共有モデルの図面については、次のような制限があります。

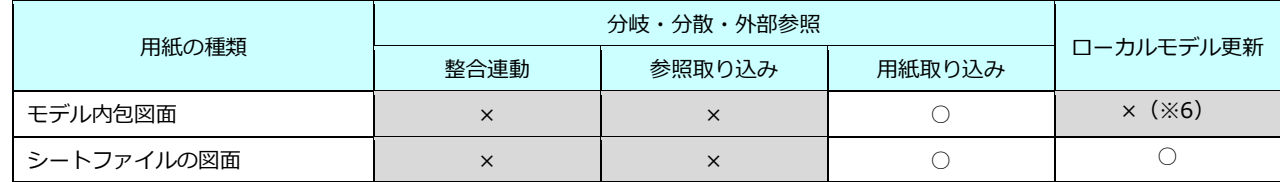

(※6)モデル内包図面は、[ローカルモデル更新]の対象外です。

(※1)のような手順で、図面作成した後に[ローカルモデル更新]を実行すると、他者が作成した図面が無くなってしまいます。